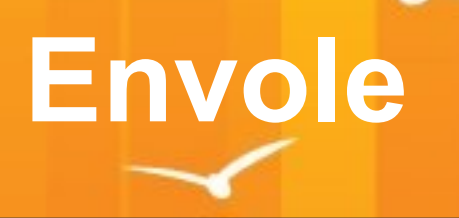

# **J-EOLE**

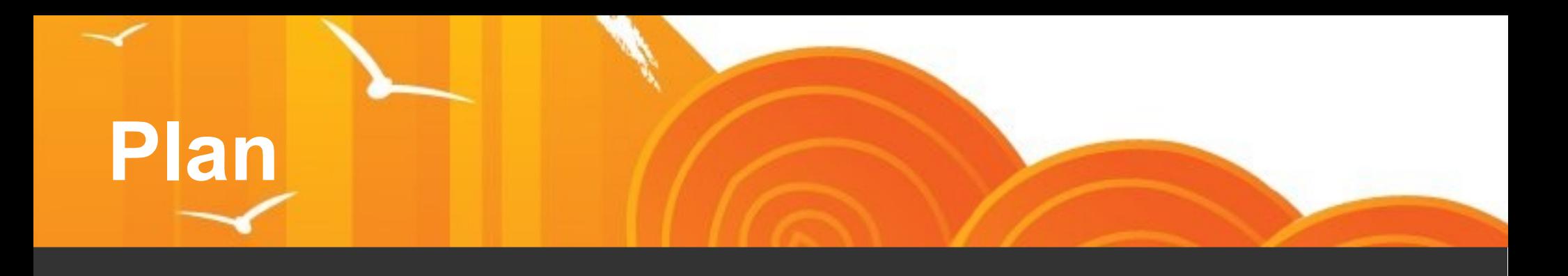

- Bilan 2016
- $\cdot$  Envole 6 > Eole 2.6
- SDET 6
- Architecture PIA
- Sondage
- Roadmap 2017

### **OBJECTIFS Principaux PIA 2016**

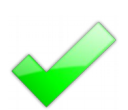

#### PIA DE QUALIFICATION & DAT

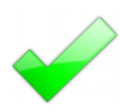

SUIVI DES ETP

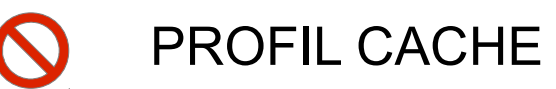

- REGLE DE GENERATION JETON RSA
- LIEN ENVOLE VERS CONTROLEUR DE DOMAINE

### **OBJECTIFS Principaux ENT 2016**

#### FAIRE VIVRE SITE VITRINE

- SCRIPT MIGRATION
- SONDAGE DES APPLICATIONS
- **OBUS** 
	- MONTEE DE VERSION PIWIK
- METTRE A NIVEAU PIWIK NATIONAL
- MONTEE DE VERSION ROUNDCUBE PYDIO OWNCLOUD WORDPRESS
- EVOLUTION EPORTAIL
- ENVIRONNEMENT DE DEMONSTRATION
- CONNECTEUR OWNCLOUD <> CONTROLEUR DOMAINE
	- APP TABLETTE WORDPRESS

#### **PUBLICATIONS 2016-2017**

- $07/07/2016 =$  Candidat 3.3.14
- $07/07/2016 =$  Candidat 4.3
- $07/07/2016 =$  Candidat 5.1
- **22/07/2016 = Stable 3.3.14**
- **22/07/2016 = Stable 4.3**
- **22/07/2016 = Stable 5.1**
- **13/09/2016 = Stable 3.3.15**
- **13/09/2016 = Stable 4.4**
- **13/08/2016 = Stable 5.2**
- **12/12/2016 = Stable 3.3.16**
- **12/12/2016 = Stable 4.2**
- **12/12/2016 = Stable 5.0**
- **20/01/2017 = Stable 3.3.17**
- **20/01/2017 = Stable 4.6**
- **20/01/2017 = Stable 5.4**
- $\cdot$  14/11/2016 = Candidat 3.3.16
- $14/11/2016 =$  Candidat 4.5
- $14/11/2016 =$  Candidat 5.3

### **LE SOCLE ENVOLE**

#### Applications Socles

- Ajaxplorer
- Bergamote
- Calendrier Événement
- $\bullet$  CdT
- Balado
- Dokuwiki
- econnect
- Envole Mobile
- $\cdot$  ePortail  $\leftarrow$
- Ethercalc  $\leftarrow$
- $\bullet$  Etherhome  $\bullet$
- Etherdraw
- Etherpad
- FluxBB
- Gepi $\leftarrow$
- Grr
- Iconito
- Limesurvey 1
- Mahara
- Mindmaps
- Moodle +
- nodePM2
- Piwigo
- Piwik
- Posh
- Posh-Profil
- Pydio
- OpenSondage
- Owncloud 1
- $\cdot$  Roundcube  $\uparrow$
- Sacoche<sup>1</sup>
- **SAP**
- Scumblr
- Sonde Piwik
- **Spip**
- **Taskfreak**
- WebCalendar
- Wordpress<sub>1</sub>
- **Xdesktop**
- zephir-Racvision

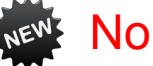

#### **Nouveau**

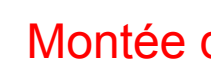

#### Montée de Version

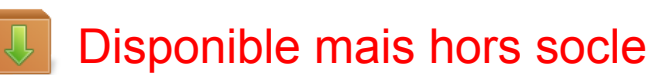

#### Applications Paquagées

- Jappix  $\overline{P}$
- **CDC**
- StatusNet
- **Zarrafa**

#### Applications EOLE

- **GLPI**
- ecoStations
- **InfoQuotas**
- **EOP**

#### **40 applications**

#### **MONTEES DE VERSION**

- **ePortail** 3.0.7 > 3.0.12
- **Ethercalc** 1.0.0 > 1.1.0
- **Etherhome** 1.0 > 1.1
- **Gepi** 1.6.8 > 1.6.9
- **Limesurvey** 2.05 > 2.51.3
- **Moodle** 2.9.2 > 3.1.2+
- **Owncloud** 7.0.2 > 8.2.2
- **Piwigo** 2.7.4 > 2.8.2
- **Piwik** 2.12.1 > 2.16.2
- **Pydio** 6.0.7 > 6.4.2
- **Roudcube** 1.0.1 > 1.2.0
- **Sacoche** 2015-06-09 > 2017-04-04
- **Wordpress** 4.4.2 > 4.7.1

### **NOUVELLE APPLICATION**

• **Scrumblr** = mur collaboratif (non encore publié en stable)

### **NOUVELLES FONCTIONNALITEES**

- **Etherhome** = gestion des calc
- **Posh Profil** = synchronisation WP multigroupe
- **Owncloud** = optimisation
- **ePortail** = voir bilan

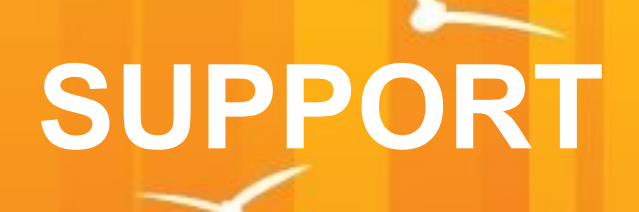

● Entre le 01/05/2016 et le 21/04/2017 Nombre de Demandes d'Évolutions Crées **65** Nombre de Demandes d'Évolutions Résolues **109**

> Nombre de Demandes d'Évolutions Restantes **35**

Nombre d'Anomalies Crées **86** Nombre d'Anomalies Résolues **116** Nombre d'Anomalies Restantes **16**

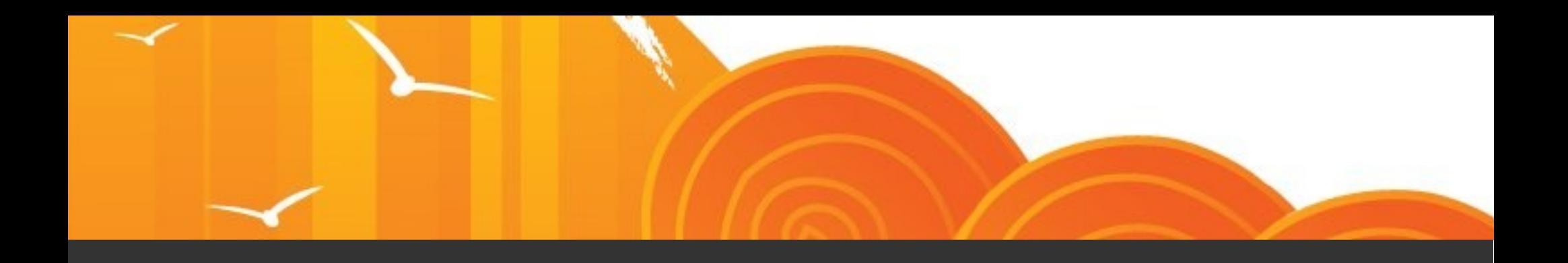

### **EOLE 2.6 ENVOLE 6**

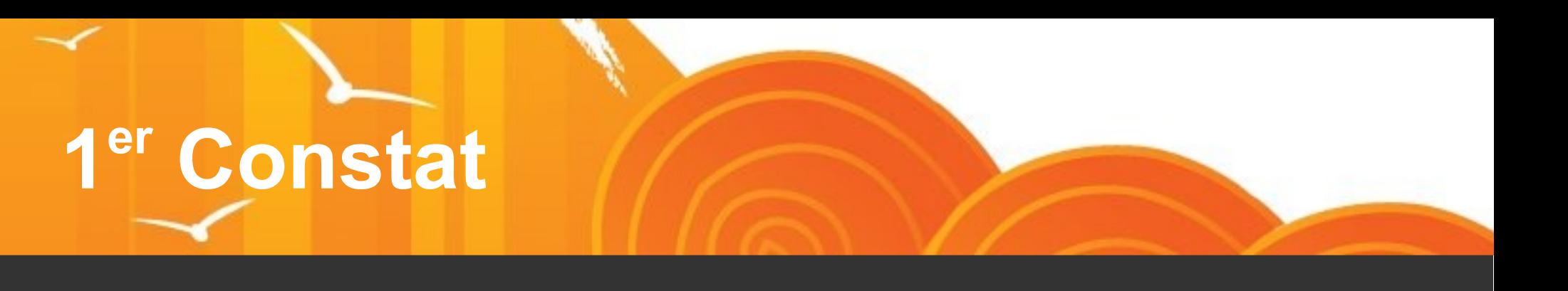

- Double mise à jour importante MySql et PHP
- Beaucoup d'applications sont en erreur
	- Soit car des options de MySQL plus restrictives empêchent certains script de s'exécuter
	- Soit car des fonctions PHP n'existe plus
	- Soit des dépendances de paquets ubuntu n'existe plus ou ont été renommées
- Même si l'application semble marcher, il est nécessaire de la tester entièrement car il se peut qu'en cours d'utilisation une fonction php ou un appel mysql fasse planter l'application.

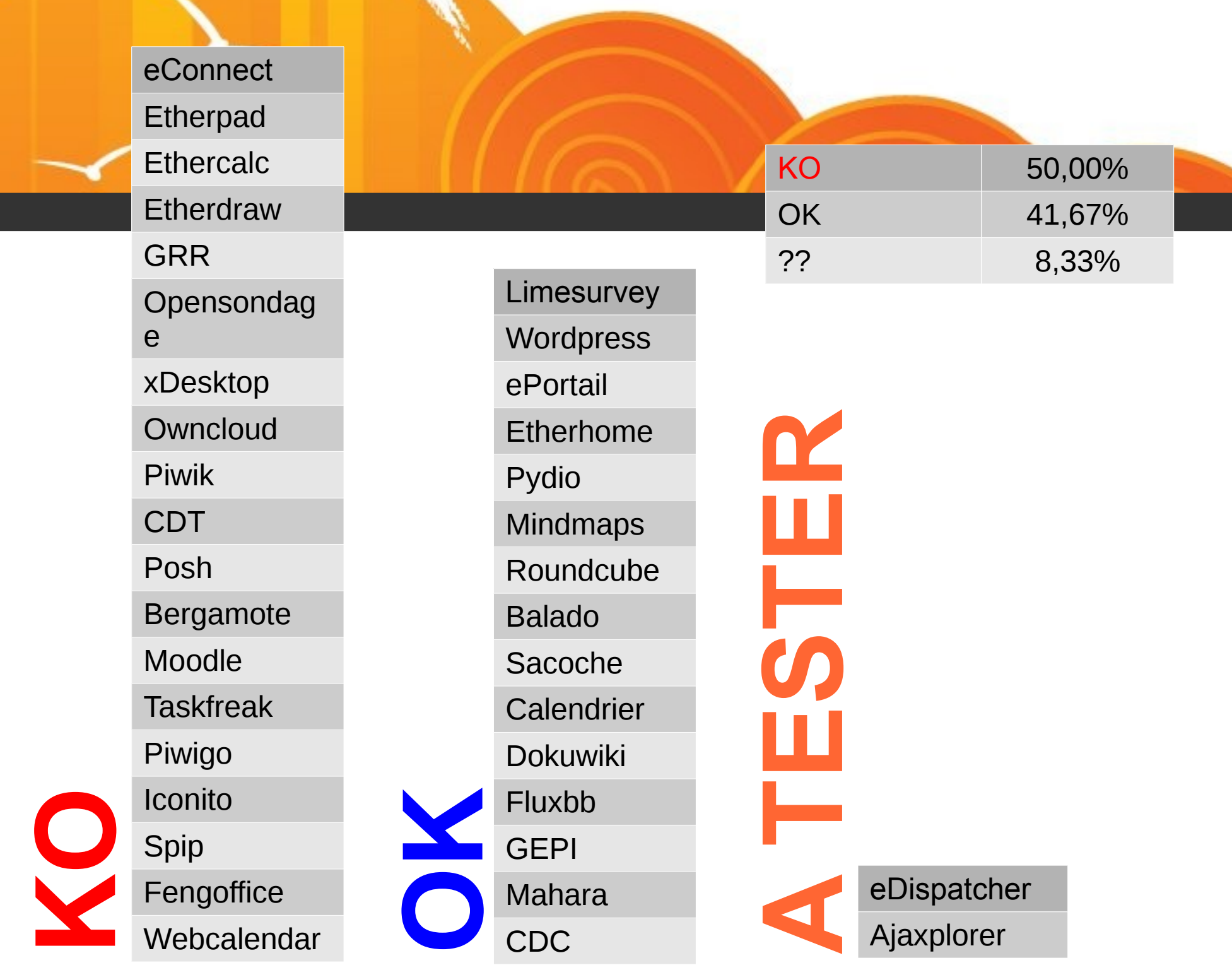

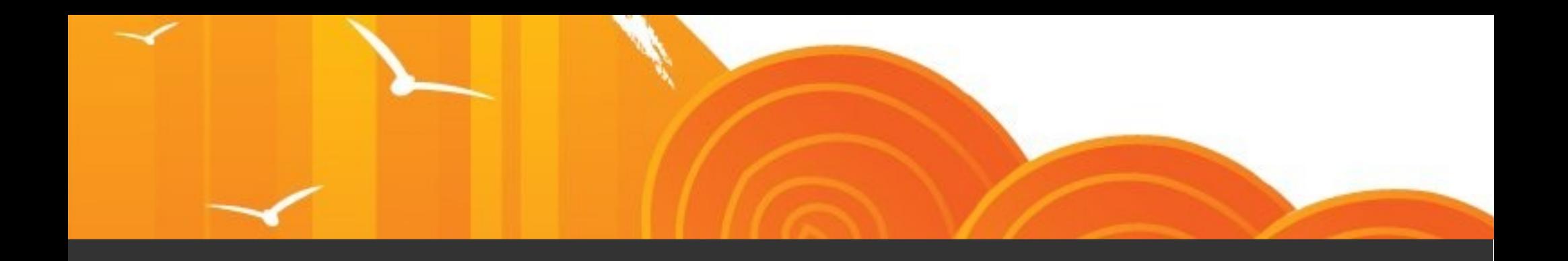

### **SDET 6**

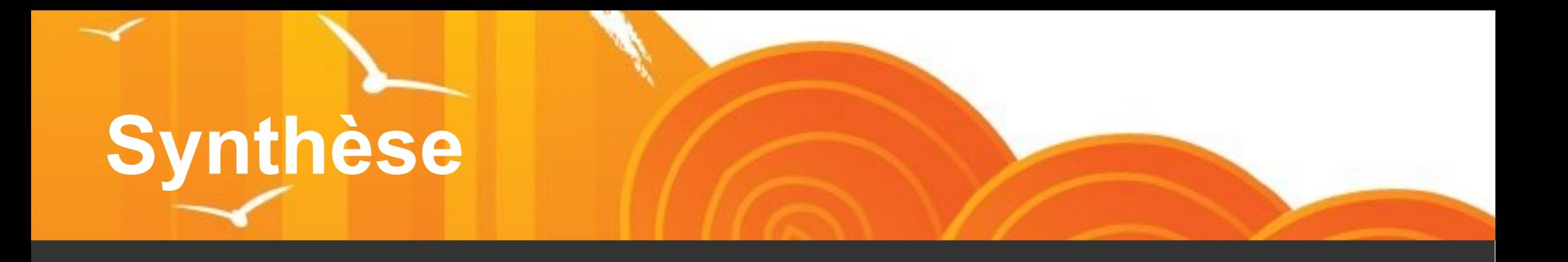

#### **Synthèse évaluation**

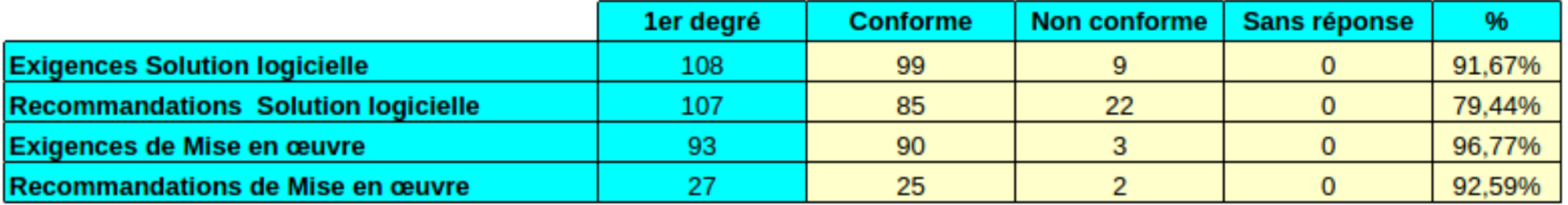

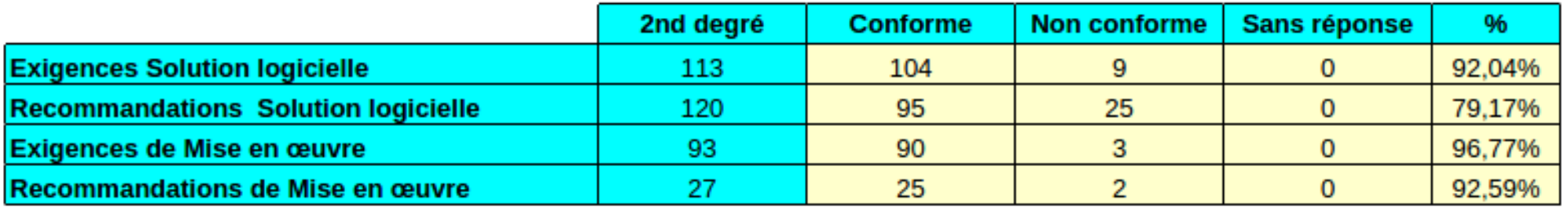

#### **Les Manques**

- Exigés
	- Lien RU-003 sur page d'Accueil
	- Recherche
	- Liste Blanche de mails sortants
	- Espace de Discussions sur une durée limitée
	- L'administrateur doit pouvoir limiter l'accès à certains utilisateurs de visualiser l'annuaire

#### **Les Manques**

#### Recommandés

- Transfert de mail
- Notification Absence de mail
- Alias de messagerie
- Archivage des espace de discussions
- Messagerie instantanée accessible sur toutes les pages
- Messagerie instantanée avec horaire de fermeture
- Service de Documentation
- Agenda fusionnés personnel et cahier de texte
- Guide d'utilisation
- La suppression d'un compte passe par une désactivation avant suppression réelle
- Facultatifs
	- Solution Audio / Conférence

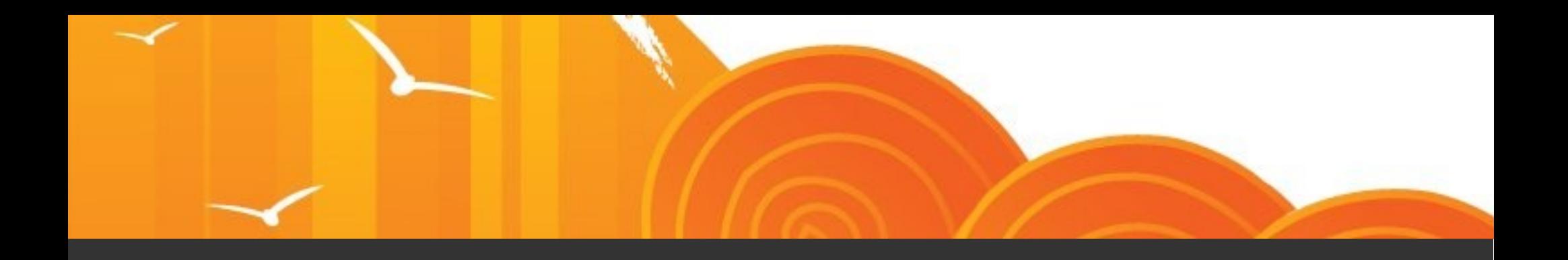

### **ARCHI PIA**

## **Objectif**

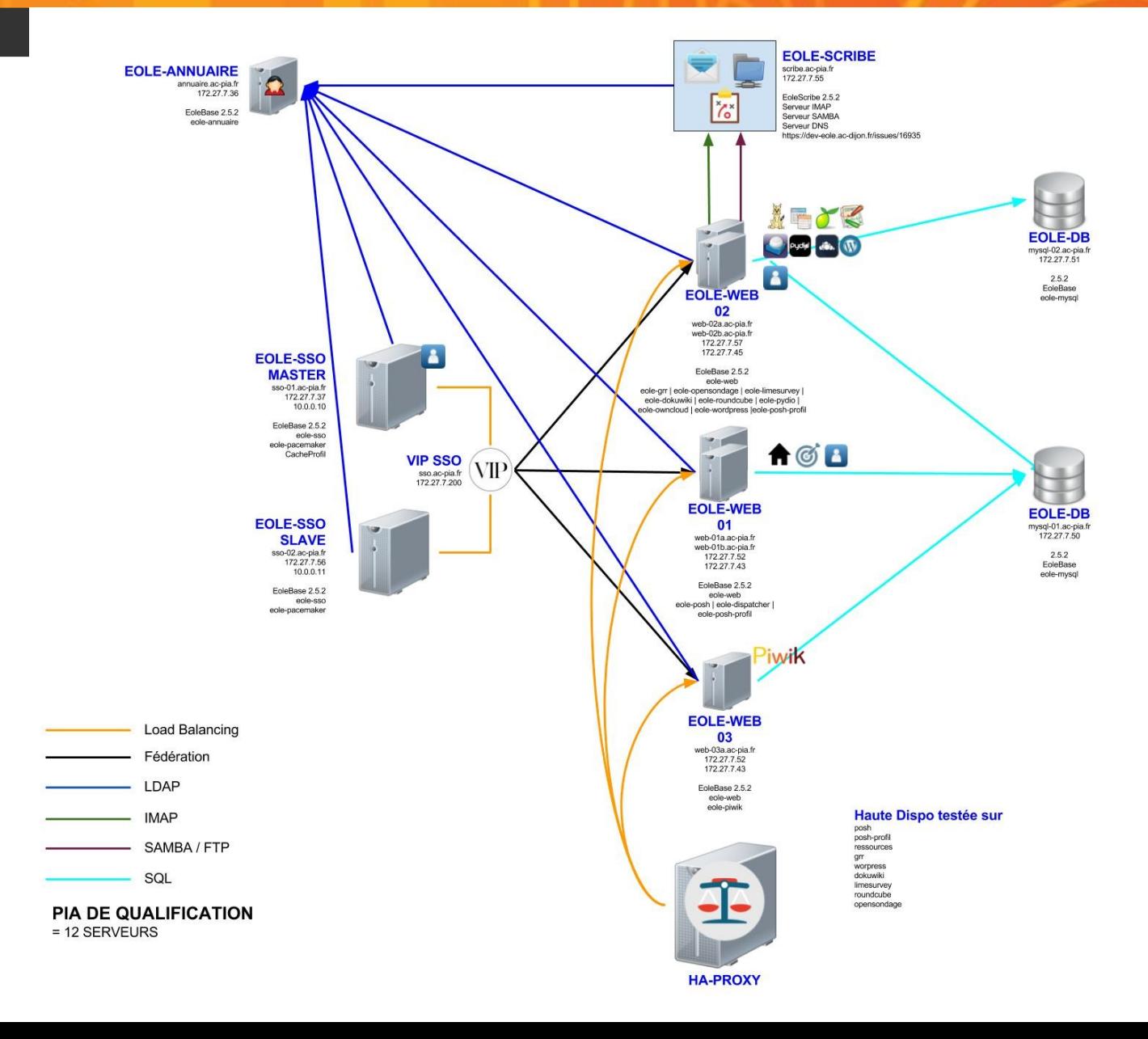

# **Constat**

- SSO en mode Maître Esclave via PaceMaker non concluant en production. Mais tout à fait possible via d'autres solutions. Solution en cours SSO Clustorisé
- Difficulté de décolérer le Scribe de son annuaire
- Anomalie sur le lien Owncloud > Controleur de Domaine du Scribe
- Reste à finaliser ProfilCache

## **Résultat**

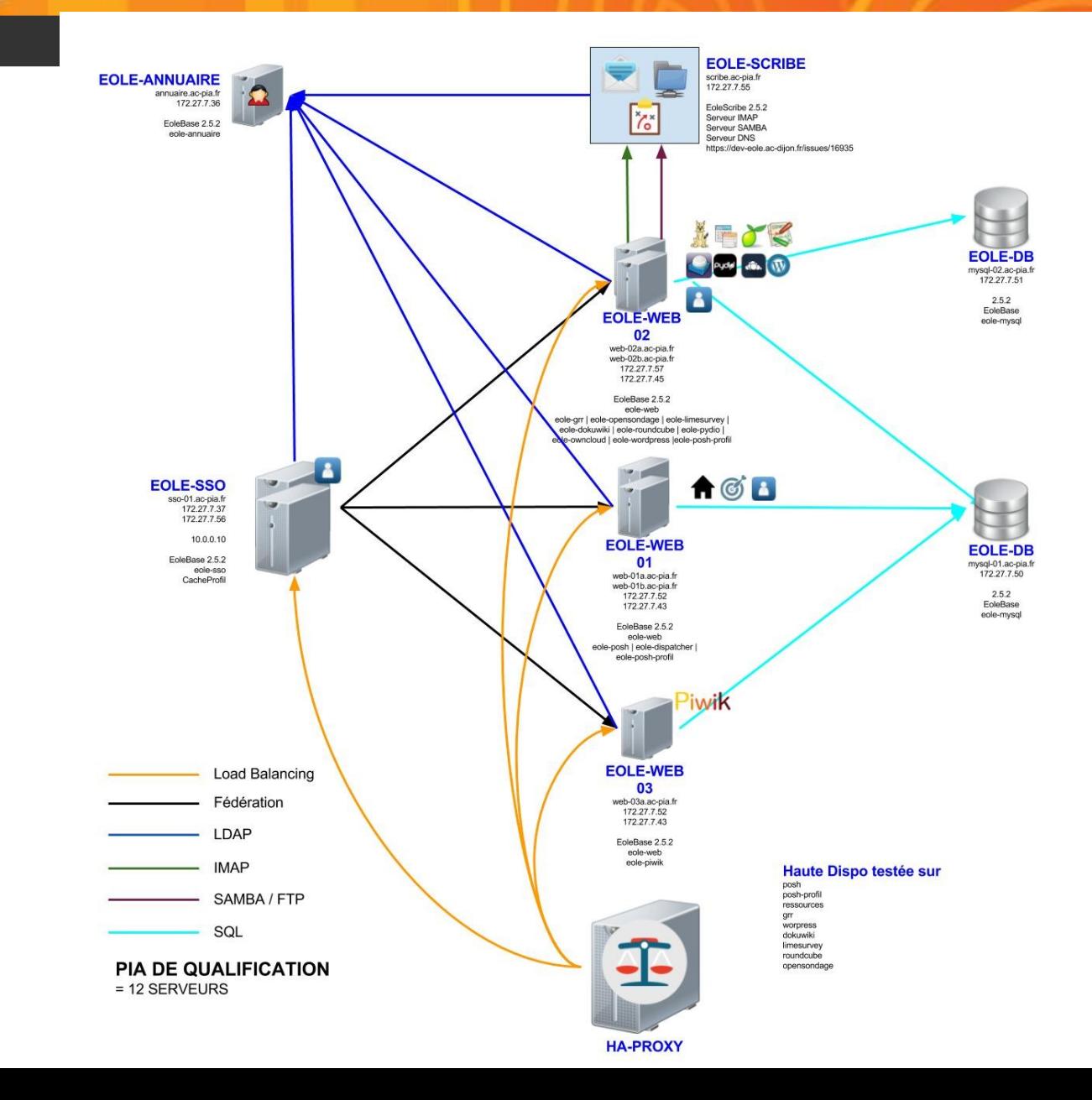

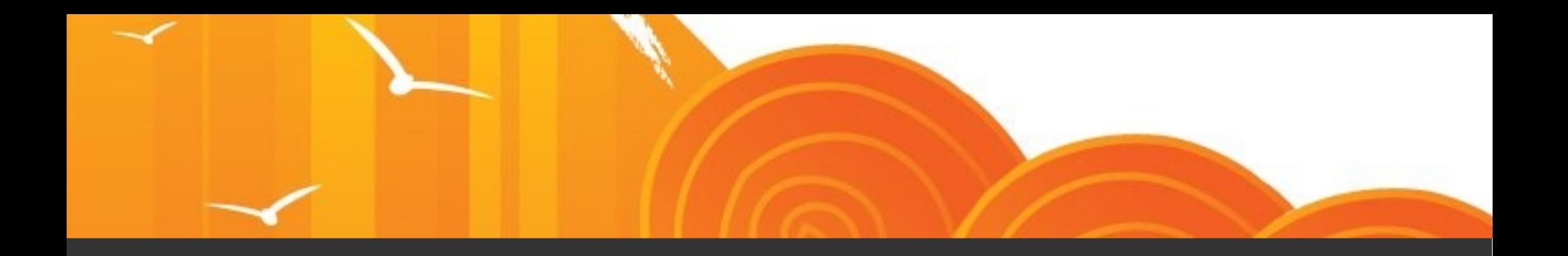

### **SONDAGE APPLICATIONS**

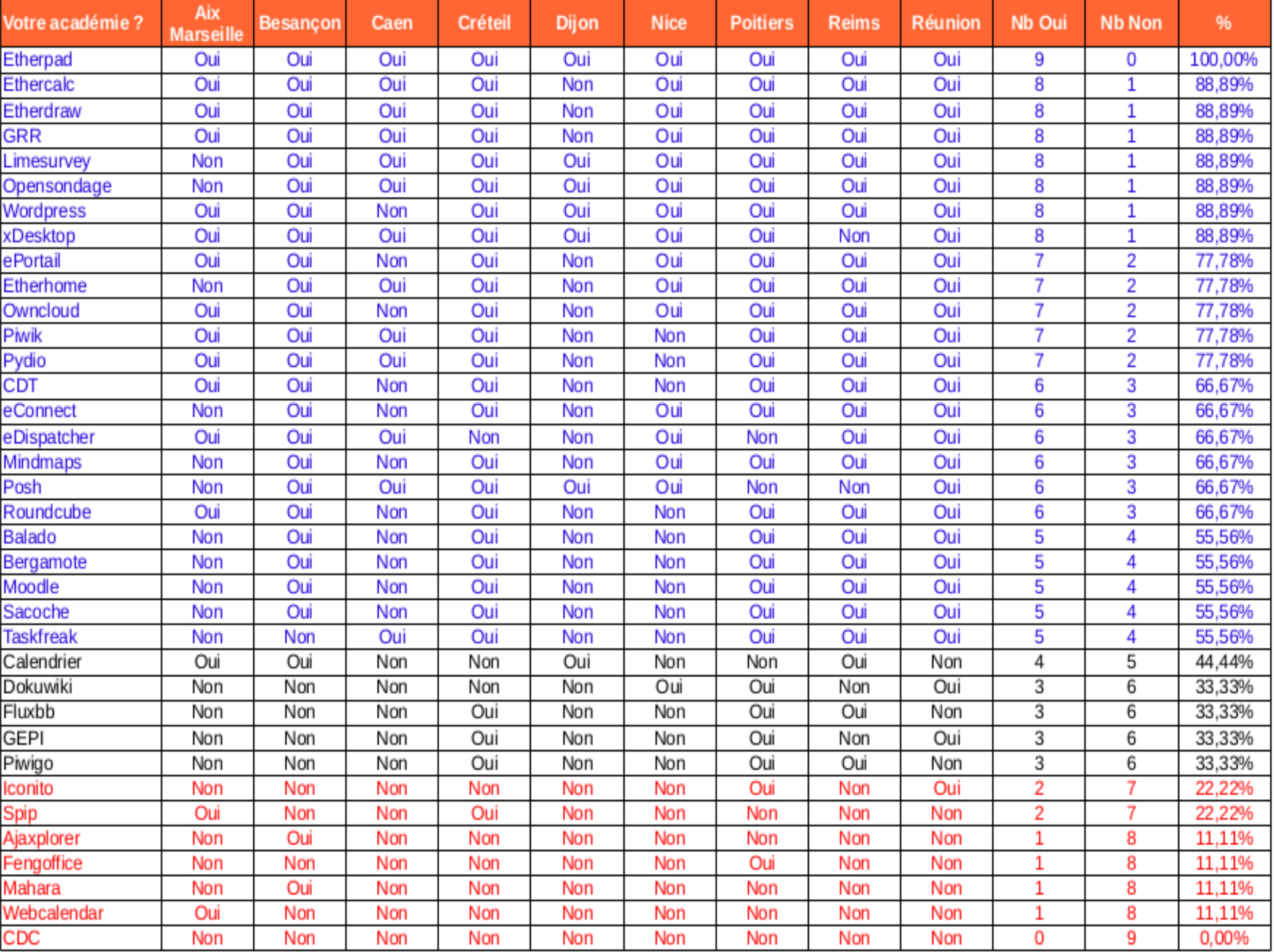

### **Applications Qui sortent de la Mutualisation**

- Iconito
- Spip
- Ajaxplorer
- Fengoffice
- Webcalendar
- CDC

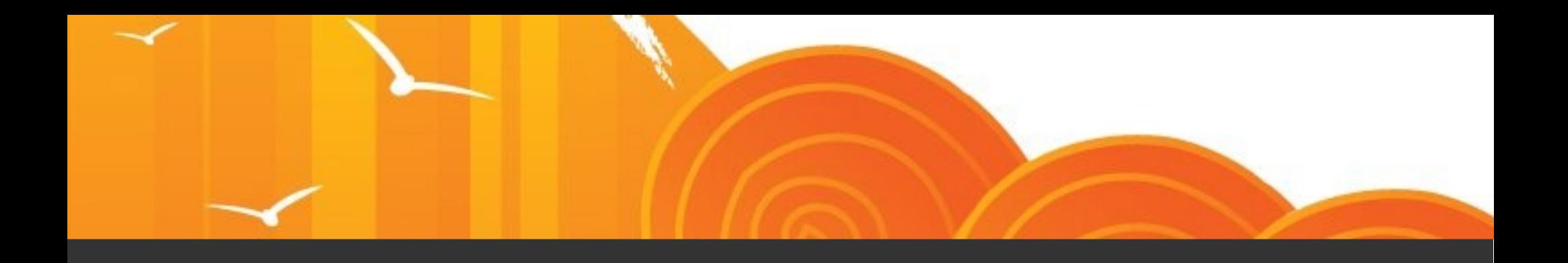

### **PROCHAINE ROADMAP**

#### **ROADMAP PIA**

- Préparer le passage vers ePortail
	- Script de migration Posh > ePortail
	- Scinder le projet eDispatcher pour extraire la partie composant
	- Réaliser le webcomposant dispatcher pour ePortail
	- Utiliser les webcomposant dans ePortail pour afficher le bureau
- Connecteur eduConnect pour 2017?
	- Réflexion sur la génération du jeton RSA et expliquer le rôle du eDispatcher
	- Réflexion sur la méthode d'authentification et sur les points d'accès premier
	- Documenter les deux méthodes d'authentification
- Etude Nextcloud
	- Script de migration de Owncloud vers Nextcloud.
	- Voir client tablette
	- Voir si problème d'accès au contrôleur de domaine sera résolu
- Envole 6
	- Posh-Profil (voir à renommer car plus d'utilité si on passe vers eportail)
	- Wordpress
	- Xdesktop
	- Owncloud et/ou Nextcloud
	- **Edispatcher**
	- Posh
	- **OpenSondage**
	- Grr

### **ROADMAP ENT**

- **Stat National** 
	- Serveur Creteil online
	- Voir si qu'il s'y passe
	- Mettre de la supervision sur le service de Piwik
- Widget Pronote
- Ajouter un lien RU-003 dans ePortail / Posh
- Ajouter Chart dans ePortail
- Etude interconnexion Envole <> Microsoft comme celle qui pu être faite sur l'interconnexion Envole <> Google
- **GRR V3.2** 
	- Tester si cette version correspond aux besoins d'Envole
	- Si c'est le cas monter la version
	- Etude booked si ne serait une alternative viable
- $\cdot$  Envole 6
	- Roundcube
	- Moodle
	- Pydio
	- **Owncloud**
	- Wordpress
	- **Limesurvey**
	- CdT
	- Dokuwiki
	- Suite ether
	- **Scrumblr**
-